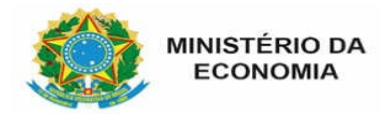

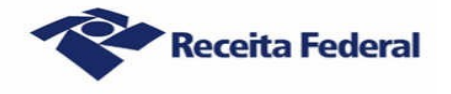

## **Pedido de Inscrição, Alteração, Baixa, Restabelecimento e/ou Cancelamento de Cadastro de Atividade Econômica da Pessoa Física (CAEPF)**

# **1. IDENTIFICAÇÃO**

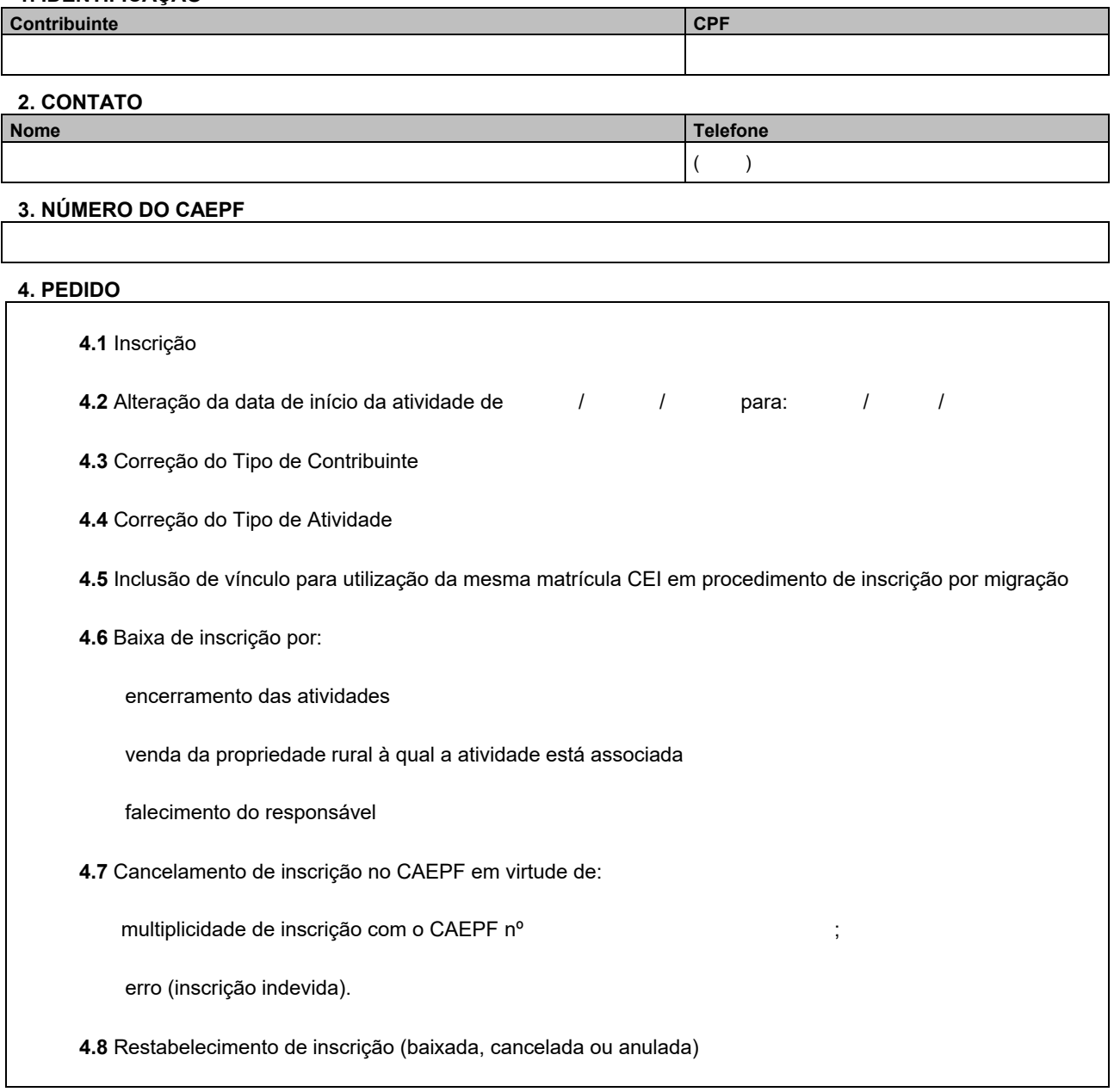

## **5. JUSTIFICATIVA DO PEDIDO**

#### **Observação: o deferimento está condicionado à comprovação documental dos motivos alegados.**

### **6. DADOS DO SIGNATÁRIO** (Se diferente do responsável pelo CAEPF, anexar procuração)

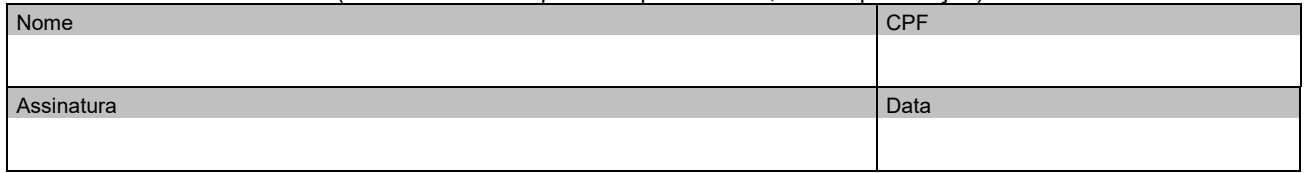

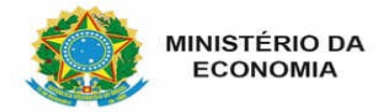

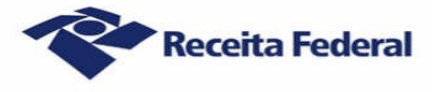

# **ORIENTAÇÕES POR PEDIDO**

**4.1** A inscrição no CAEPF deve ser efetuada diretamente no Portal e-CAC. A solicitação somente será analisada nos casos de comprovada indisponibilidade/falha/impossibilidade de realização do procedimento no Portal e-CAC.

**4.2** A alteração da data de início de atividade dispensa comprovação se a inscrição no CAEPF foi efetuada por migração de matrícula CEI com data de início de atividade anterior à informada na migração.

**4.3** A correção do Tipo de Contribuinte dispensa comprovação se a inscrição no CAEPF foi efetuada por migração de matrícula CEI com o Tipo de Contribuinte diverso do informado durante a migração.

**4.4** A correção do Tipo de Atividade dispensa comprovação se a inscrição no CAEPF foi efetuada por migração de matrícula CEI com o Tipo de Atividade diverso do informado durante a migração.

**4.5** Para inclusão de vínculo e inscrição no CAEPF por migração de matrícula CEI já existente, anexar documento que comprove o vínculo (no caso de inventariante: certidão de óbito, termo de compromisso de inventariante e documento de identificação do inventariante).

**4.6** A baixa de inscrição no CAEPF deve ser efetuada diretamente no Portal e-CAC. A solicitação somente será analisada nos casos de comprovada indisponibilidade/falha/impossibilidade de realização do procedimento no Portal e-CAC. A baixa de inscrição por encerramento das atividades independe de comprovação.

**4.7** Para cancelamento da inscrição por multiplicidade basta indicar o número do CAEPF duplicado. A justificativa sujeita-se à análise e anuência da Receita Federal.

**4.8** A solicitação de restabelecimento depende da análise e anuência da Receita Federal à justificativa apresentada.